## **Leitfähigkeitsstrukturen in Nordostdeutschland**

## **Vorstudien**

Bernhard Friedrichs, Göttingen

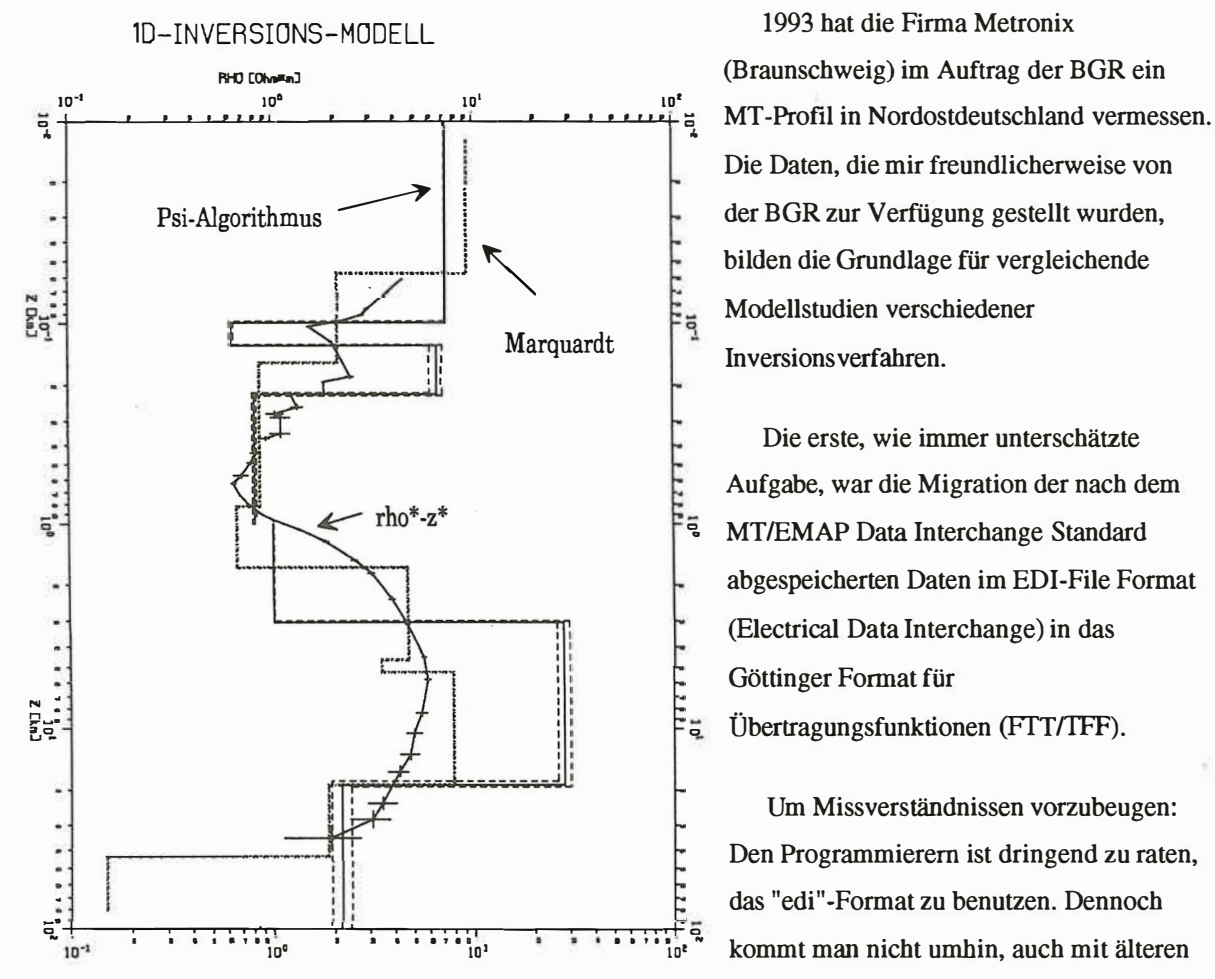

oberes Modell 4 Schichten, s0: 0.0108, epsilon: 0.0986, d0(km]: 0.055, alpha: 0 unteres Modell 3 Schichten, s0: 0.0148, epsilon: 0.1276, d0[km]: 3.6, alpha 0

**Abb. l** 

Die Daten, die mir freundlicherweise von der BGR zur Verfügung gestellt wurden, bilden die Grundlage für vergleichende Modellstudien verschiedener Inversions verfahren.

Die erste, wie immer unterschätzte Aufgabe, war die Migration der nach dem  $\frac{1}{5}$  MT/EMAP Data Interchange Standard abgespeicherten Daten im EDI-File Format (Electrical Data Interchange) in das Göttinger Format für <sup>o</sup>Übertragungsfunktionen (FIT/IFF).

Um Missverständnissen vorzubeugen: Den Programmierern ist dringend zu raten, das "edi"-Format zu benutzen. Dennoch **' ' • ' • ' • '10• • • • • • • •** io**1 • • ' •** 'to• • kommt man nicht umhin, auch mit älteren Programmen zu arbeiten, die ihr eigenes Format benutzen.

> Es wurde ein erster 1D-Modellvergleich zwischen den mit Geotools<sup>®</sup> gewonnenen und mit dem 'P-Algorithmus bestimmten 1D-Modellen versucht

In der BGR wurden mit Geotools die Modelle nach Marquardt bestimmt, nachdem als Startmodell eine Fischer-Inversion [Fischer et al., Geophys. J. R. astr. Soc. (1981) 67] benutzt wurde. Die Anzahl der Schichten und deren Leitfähigkeiten können dabei interaktiv am Bildschirm verändert werden, um dann erneut ein Modell zu bestimmen. Zum Vergleich wurde eine beliebige Station (Rechtswert: 4595678, Hochwert: 5915346) ausgewählt, bei der eine lD Inversion nach dem 'P-Algorithmus [Schmucker, Grafrath 1974, EMT-Kolloq.] mit einem Programm von U. Schmucker und B. Siemon bestimmt wurde.

Wie in Abb. 1 zu erkennen ist, konnte mit dem Y-Algorithmus nicht über das gesamte Frequenzspektrum invertiert werden. Das Spektrum sollte bei der Inversion weniger als 2-3 Dekaden umfassen; ist das nicht der Fall, kann man das Spektrum unterteilen und mit den kurzperiodischen Übertragungsfunktionen beginnend ein Modell bestimmen und für die Inversion der niederfrequenteren Daten einen daraus bestimmten Leitwert der Deckschicht eingeben. Eine andere Methode ist das Einführen von Schichtgewichten, die mit wachsender

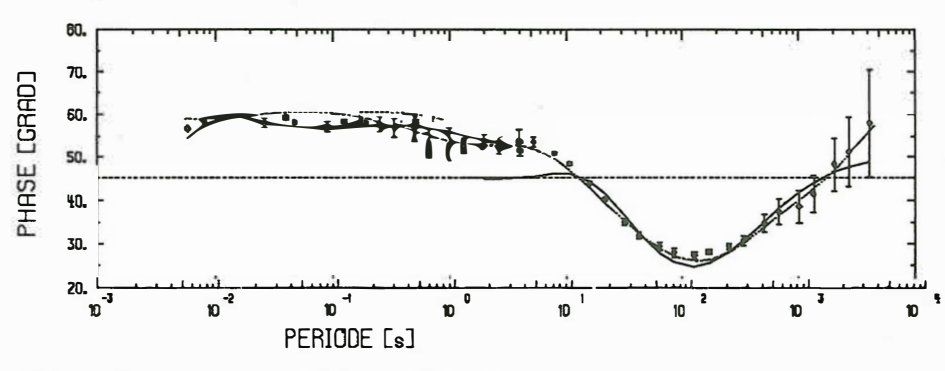

Der Anpassungsfehler des Modells (Y-Algorithmus) liegt etwa um einen Faktor Zehn höher als der Datenfehler. Es war nicht im entferntesten möglich, in die Nähe des Datenfehlers zu gelangen.

Periode zunehmen.

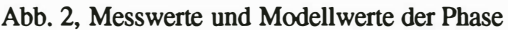

Beim Arbeiten mit Geotools fällt auf, dass der Modellfehler nicht mit angegeben wird; dadurch wird eine Interpretation erschwert, und die Güte der Anpassung bleibt unklar.

Beide Modelle zeigen gute Leiter in geringen Tiefen, dann einen etwas schlechteren Leiter (10  $\Omega$ m) in etwa 10 km Tiefe und abschliessend wieder einen guten Leiter. Der sehr gute Leiter in etwa 40 km Tiefe, der das Ansteigen der Phase in den letzten Perioden erklären kann (Abb. 2), wird nur bei der Inversion nach Marquardt herausgearbeitet. Auch eine weitere Konzentration der Daten auf die letzten Perioden zeigt beim  $\Psi$ -Algorithmus keinen Leiter unter 1  $\Omega$ m, wenngleich eine etwas bessere Anpassung im Phasenverlauf und scheinbaren Widerstand (weniger Daten) erreicht wird. Beide Modellkurven können aber die Phase im Rahmen ihres Fehler erklären.

Die Darstellung der Fehlerbalken im Phasendiagramm (Progamm B. Siemon) ist korrekt, während hingegen Geotools hier keine Fehlerbalken einzeichnete (versteckte Option??). Es bleibt hier also unklar, welcher Spielraum vorhanden ist, um etwa zwei benachbarte Stationen aneinander anzupassen,

Insgesamt bleibt zu sagen, wer viele Stationen (45) bearbeiten möchte und Daten hat, die ein grosses Frequenzspektrum umfassen, ist mit Programmen wie Geotools insofern gut bedient, dass er sich schnell einen korrekten Überblick über grosse Datenmengen verschaffen kann. Die schönende Darstellung ohne Modellfehler, bzw. zu kleinem oder keinem Datenfehler ist nicht zeitgerecht. Auf den Plots sollte zumindest der mittlere Anpassungsfehler mit angegeben sein. (Die numerische Ausgabe der Modellwerte müsste also angefügt werden). Die Göttinger Programme erlauben es dagegen, die Daten inclusive ihres Fehlers zu interpretieren; mit anderen Worten: dass das nach dem Y-Algorithmus invertierte dem mit Geotools invertierten Modell äquivalent ist, ist erst durch die Hinzunahme des Datenfehlers zu erkennen.